Ingoing 'set of curves' (List[DataFrame])

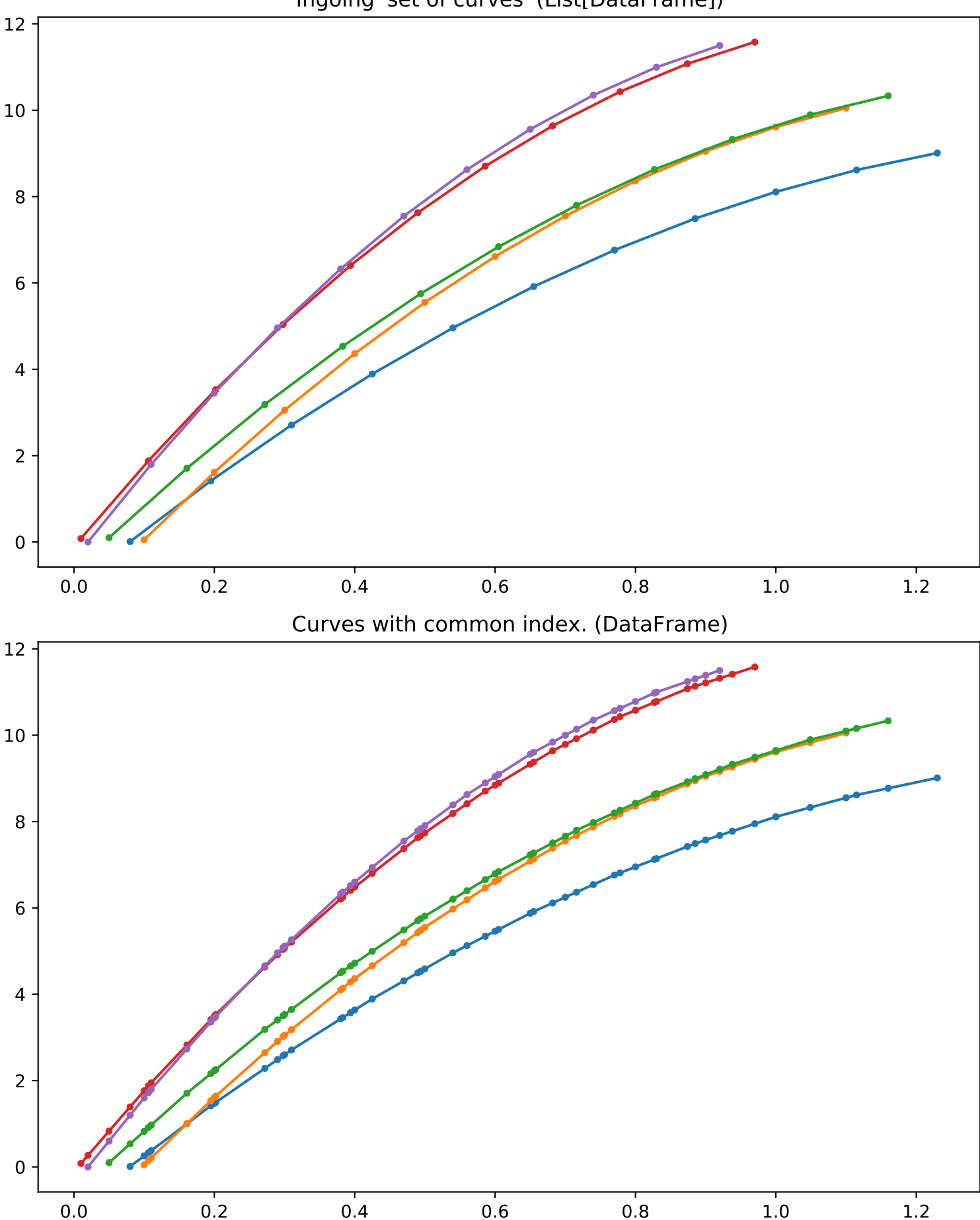